# 7. Tema: Linearna regresija

Maja Poklinek

4. maj 2009

Vse grafe sem ustvarila s pomočjo orodja Gnuplot.

#### 1 Hitrost toka od frekvence

Najprej sem napisala program za izračun n, k in  $\chi^2$ , nato pa sem v gnuplotu na graf dorisala premico  $f(x) = kx + n$ .

#### 1.1 Program

```
\#include \leq math . h>
\#include < stdio .h>
\#define MAX 9
int main ()
{
double x [MAX] ;
double y [MAX] ;
double qy [MAX] ;
int i;
FILE* fvhodna = fopen ("HitrostTokaOdFrekvence.txt", "rt");
for ( i = 0; i < MAX; i + + )
   \{f s c a n f ( fvhodna , "%l f %l f %l f " , &x [ i ] , &y [ i ] , &qy [ i ] ) ;
    }
double n, k;double sum1 = 0;
double sumx = 0;
```

```
double sum y = 0;
double sumx2 = 0;
double sumxy = 0;
for (i=0; i \triangleleft MAX; i++)\{\text{sum1} \neq 1/(\text{qy} \mid \text{i} \mid * \text{qy} \mid \text{i} \mid)\};sumx := x[i]/(qy[i]*qy[i]);sumy += y [i] / (qy[i] * qy[i]);sumx2 + x[i] * x[i]/(qy[i]*qy[i]);sumxy += x[i] * y[i]/( qy[i] * qy[i] );}
k = (sum1*sumxy - sumx*sumy) / (sum1*sumx2 - sumx*sumx);n = (sumx2*sumy - sumx*sumxy)/(sum1*sumx2 - sumx*sumx);double S = 0;
for (i=0; i \triangleleft MAX; i++)\{S \ \mathrel{+}= \ (y \ [ \ i \ ] \ - \ k * x \ [ \ i \ ] \ - \ n \ ) * (y \ [ \ i \ ] \ - \ k * x \ [ \ i \ ] \ - \ n \ ) \, ;}
print f("n = %1f \, \hat{S} = %1f - \hat{S} = %1f", n, k, S);return 0;
}
Dobimo: k = 0.978, n = -1.939, \chi^2 = 5.44
```
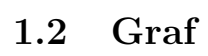

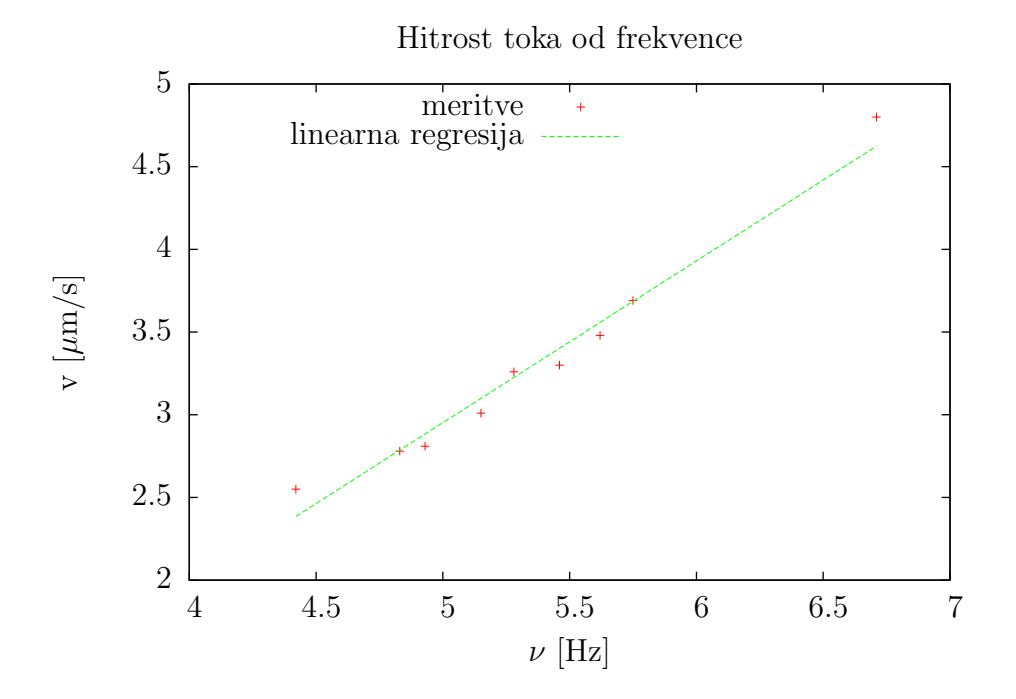

# 2 Tintin

V prejšnjem programu sem spremenila prvo zanko for in sicer tako, da sem za vse i nastavila:  $q(y[i] = 1)$ ; spremenila pa sem tudi datoteko, in sicer sem izbrisala prvi stolpec. Nato sem v gnuplotu na graf dorisala premico f(x) =  $kx + n$ .

Dobimo: k = -0.124488, n = 16.454574,  $\chi^2$  = 419.57

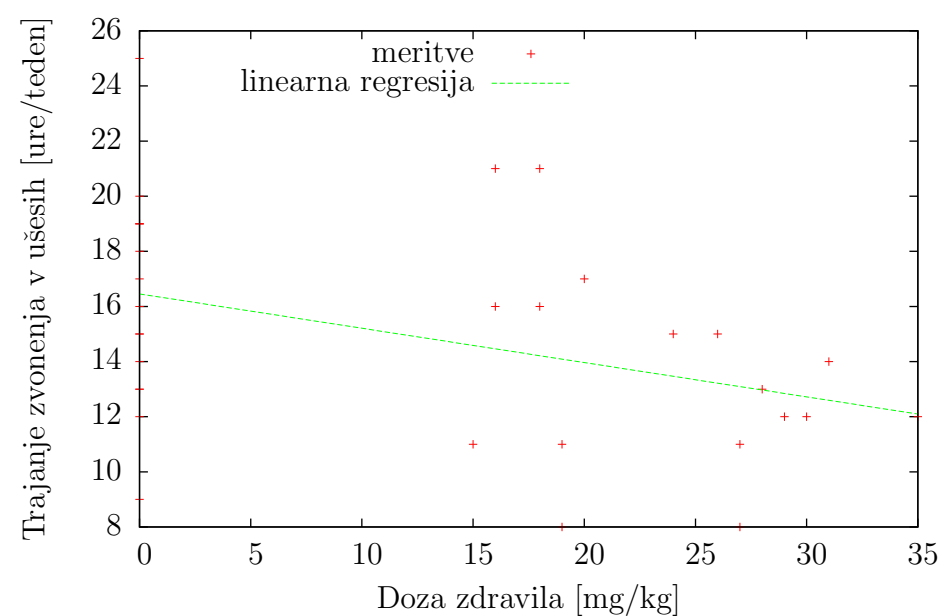

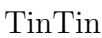

#### 3 Interval

Po predalčenju v predalčke s širino 200 in logaritmiranju sem uporabila program iz druge naloge in nastavila MAX na 12 (toliko sem imela izračunanih točk).

Dobimo: k = -0.003032, n = 6.342682,  $\chi^2 = 0.544856$ 

$$
A = en = 568, 3
$$

$$
\lambda = -k = 0.003032
$$

$$
\bar{t} = 311.08 \Rightarrow \frac{1}{\bar{t}} = 0.003215
$$

Vidimo, da se  $\lambda$  res ujema z recipročno vrednostjo povprečja.

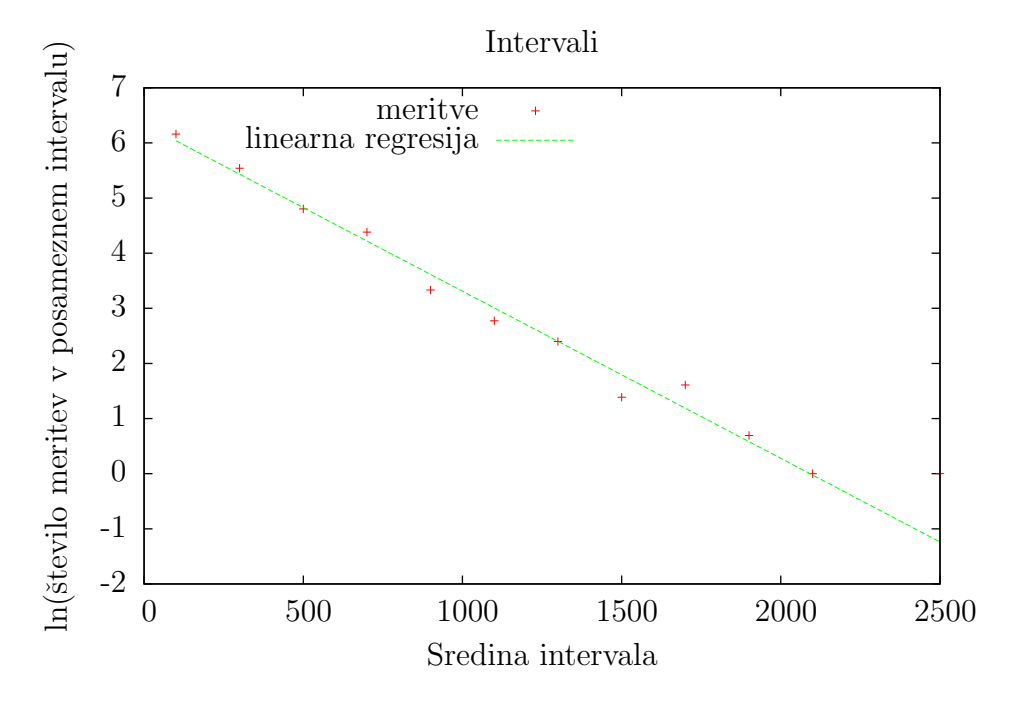

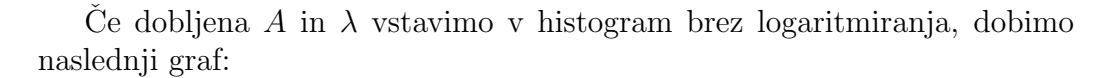

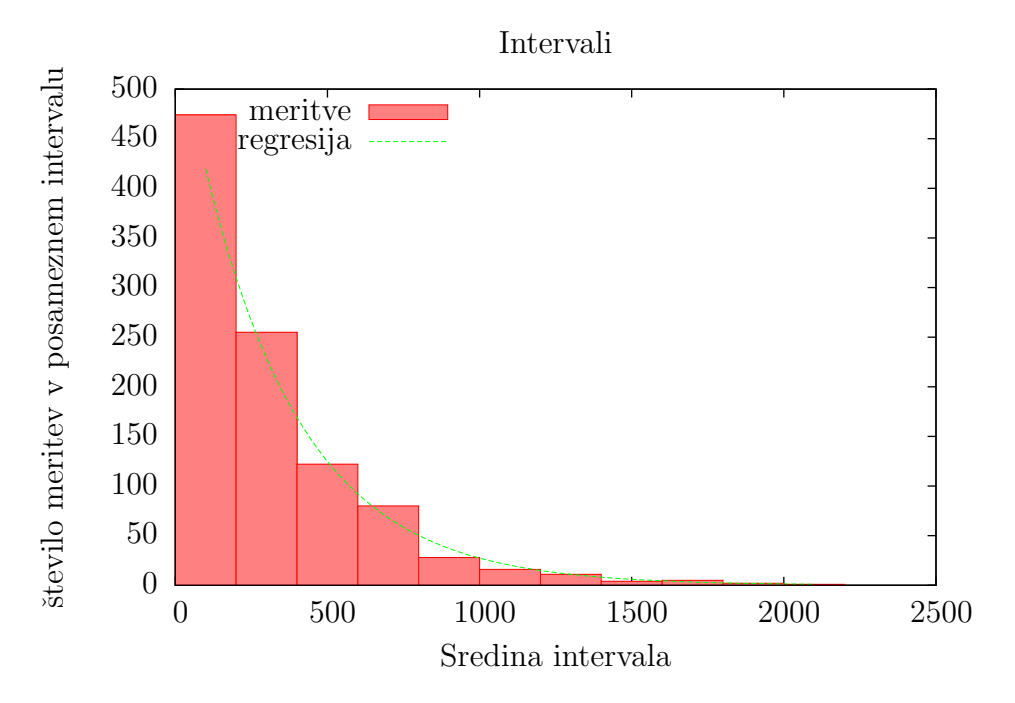

6

## 4 Adrenalin

$$
\frac{F}{F_{max}} = \frac{c}{a+c}
$$

$$
\frac{1}{F} = \frac{a+c}{cF_{max}}
$$

Enačba premice:

$$
\frac{1}{F} = \frac{a}{F_{max}} \cdot \frac{1}{c} + \frac{1}{F_{max}}
$$

Izrazimo  $a$  in  $F_{max}$  iz  $k$  in  $n$ :

$$
n = \frac{1}{F_{max}} \Rightarrow F_{max} = \frac{1}{n}
$$

$$
k = \frac{a}{F_{max}} \Rightarrow a = kF_{max} = \frac{k}{n}
$$

Pri iskanju koeficienta in zaˇcetne vrednosti ter pri risanju grafa sem prve tri meritve izvrgla. Prvi dve nista prišli v poštev zaradi obratne vrednosti števila 0, tretja točka pa na grafu očitno odstopa od premice in je najbrž merska napaka.

Po uporabi programa iz druge naloge dobim:  $k = 0.195744, n = 0.009675, \chi^2 = 10^{-6}$ 

$$
F_{max} = \frac{1}{n} = 103, 4
$$

$$
a = \frac{k}{n} = 20, 2
$$

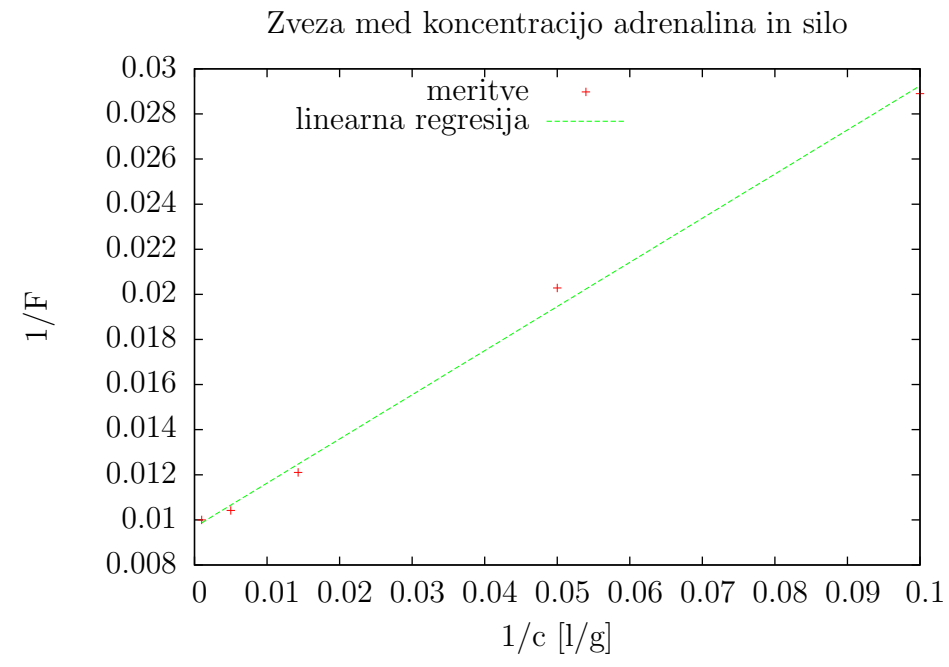

Dobljena parametra lahko vstavimo v predvideno enaˇcbo za odziv in jo primerjamo s podatki. Na logaritemskem merilu za koncentracijo dobimo sigmoidno krivuljo.

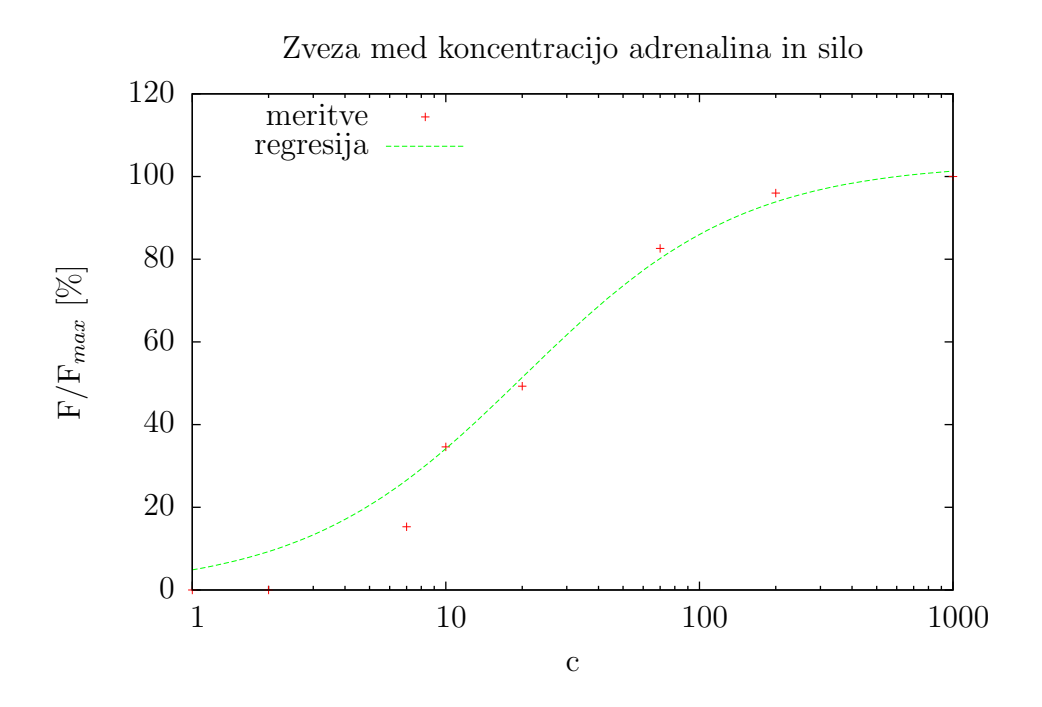